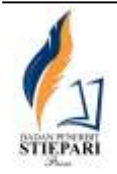

**JURNAL ILMIAH PARIWISATA**

Halaman Jurnal: https://jurnal-stiepari.ac.id/index.php/nawasena Halaman UTAMA Jurnal : <https://jurnal-stiepari.ac.id/index.php>

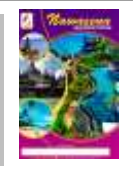

# **SISTEM REKOMENDASI PRIORITAS PEMBANGUNAN DESTINASI WISATA DI KABUPATEN MADIUN**

**Yusuf Fadlila Rachman<sup>1</sup> , Darmawan Lahru Riatma<sup>2</sup> , Masbahah<sup>3</sup> , Trisna Ari Roshinta<sup>4</sup> , Fendi Aji Purnomo<sup>5</sup> , Putri Nugrahaningsih<sup>6</sup>**

<sup>1</sup>Sekolah Vokasi / D3 Teknik Informatika, yusuf fadil@staff.uns.ac.id, Universitas Sebelas Maret Sekolah Vokasi / D3 Teknik Informatika, [darmawanlr@staff.uns.ac.id,](mailto:darmawanlr@staff.uns.ac.id) Universitas Sebelas Maret <sup>3</sup>Sekolah Vokasi / D3 Teknik Informatika, [masbahah@staff.uns.ac.id,](mailto:masbahah@staff.uns.ac.id) Universitas Sebelas Maret Sekolah Vokasi / D3 Teknik Informatika, [trisna.roshinta@staff.uns.ac.id,](mailto:trisna.roshinta@staff.uns.ac.id) Universitas Sebelas Maret Sekolah Vokasi / D3 Teknik Informatika, [fendi\\_aji@staff.uns.ac.id,](mailto:fendi_aji@staff.uns.ac.id) Universitas Sebelas Maret Sekolah Vokasi / D3 Akuntansi, [putrinugrahaningsih@staff.uns.ac.id,](mailto:putrinugrahaningsih@staff.uns.ac.id) Universitas Sebelas Maret

#### **ABSTRAK (Bahasa Inggris)**

Madiun Regency has a lot of tourism potential. The tourism sector in Madiun Regency has an important role in increasing economic growth, creating jobs, and reducing poverty in Madiun Regency. Sustainable development in the tourism sector is carried out by the Department of Tourism, Youth and Sports (Disparpora) of Madiun Regency in order to maximize the potential of regional tourism. In order to increase the effectiveness of sustainable development, it is necessary to prioritize the development of the tourism sector in Madiun Regency. The purpose of this study is to build a system that provides information on tourist destinations that are development priorities in Madiun Regency.

The method used in this research is fuzzy-TOPSIS. The criteria and sub-criteria used are sourced from the Regulation of the Minister of Tourism and Creative Economy/Head of the Tourism and Creative Economy Agency of the Republic of Indonesia Number 9 of 2021 concerning Guidelines for Sustainable Tourism Destinations. The alternative used is a tourist destination in Madiun Regency. While the target sought is a tourist destination that is a development priority seen based on the lowest score.

**Keywords**: Fuzzy, TOPSIS, Tourism, Recommendation System

#### **Abstrak**

Kabupaten Madiun memiliki potensi wisata yang sangat banyak. Sektor pariwisata di Kabupaten Madiun memiliki peranan yang cukup penting dalam meningkatkan pertumbuhan ekonomi, menciptakan lapangan kerja, dan mengurangi kemiskinan di Kabupaten Madiun. Pembangunan berkelanjutan di sektor pariwisata dilakukan oleh Dinas Pariwisata, Pemuda, dan Olahraga (Disparpora) Kabupaten Madiun guna memaksimalkan potensi wisata daerah. Guna meningkatkan efektifitas pembangunan berkelanjutan, perlu adanya prioritas pembangunan sektor pariwisata di Kabupaten Madiun. Adapun tujuan penelitian ini adalah untuk membangun sistem yang memberikan informasi destinasi wisata yang menjadi prioritas pembangunan di Kabupaten Madiun.

Metode yang digunakan pada penelitian ini adalah fuzzy-TOPSIS. Kriteria dan sub kriteria yang digunakan bersumber pada Peraturan Menteri Pariwisata Dan Ekonomi Kreatif/Kepala Badan Pariwisata Dan Ekonomi Kreatif Republik Indonesia Nomor 9 Tahun 2021 Tentang Pedoman Destinasi Pariwsata Berkelanjutan. Alternatif yang digunakan adalah destinasi wisata di Kabupaten Madiun. Sedangkan target yang dicari adalah destinasi wisata yang menjadi prioritas pembangunan dilihat berdasarkan skor terendah.

**Kata Kunci**: Fuzzy, TOPSIS, Wisata, Sistem Rekomendasi

#### **1. PENDAHULUAN**

Pembangunan kepariwisataan dikembangkan dengan pendekatan pertumbuhan, pemerataan ekonomi untuk kesejahteraan rakyat dan pembangunan yang berorientasi pada pengembangan wilayah, yang bertumpu kepada masyarakat dan bersifat memberdayakan masyarakat yang mencakup berbagai aspek, seperti sumber daya manusia, pemasaran, destinasi, ilmu pengetahuan dan teknologi, keterkaitan lintas sektor, kerja sama antar negara, pemberdayaan usaha kecil, serta tanggung jawab dalam pemanfaatan sumber kekayaan alam dan budaya [1]. Sejalan dengan hal tersebut, dimana pembangunan berkelanjutan menjadi aspek penting, Dinas Pariwisata, Pemuda, dan Olahraga (Disparpora) Kabupaten Madiun memiliki permasalahan dalam menentukan prioritas pembangunan destinasi wisata yang berada di bawah Kabupaten Madiun. Selain itu, penilaian manual tanpa adanya system pendukung keputusan otomatis akan mengahasilkan penilaian yang tidak objektif, ambigu, tidak tegas, dan samar [2]. Mekanisme pengambilan keputusan secara manual tersebut memilik kelemahan mendasar dalam subyektifitas [3].

Dari permasalahan tersebut, maka dibangun sebuah sistem yang berguna untuk memberikan rekomendasi kepada Disparpora Kabupaten Madiun terkait destinasi yang perlu mendapat perhatian lebih, dalam hal ini pemberian bantuan untuk pengembangan berkelanjutan. Destinasi terpilih akan disesuaikan dengan hasil perangkingan isian assessment yang dilakukan setiap tahunnya.

Dalam paper ini menjelaskan mengenai perancangan dan hasil dari pembangunan system berupa website untuk menangani hal tersebut. Sistem ini dibangun dengan basis website PWA, yang mana akan responsive pada aplikasi mobile. Pihak disparpora dan pengelola destinasi wisata menjadi user utama dalam aplikasi ini. Pihak pengelola pariwisata akan bertugas untuk mengisi seluruh asesmen yang diberikan oleh Disparpora sesuai dalam indikator yang tertera dalam Permen Parekraf 2021. Kemudian pihak disparpora yang akan melihat hasil assessment tersebut dan memperoleh rekomendasi pengembangan berkelanjutan bagi destinasi yang memiliki ranking terendah. Algoritma yang dipakai dalam system ini ada Fuzzy Topsis. Dimana algoritma ini memberikan nilai akurasi yang baik untuk indikator yang skoringnya bersifatnya benefit dan subjektif.

#### **2. TINJAUAN PUSTAKA**

#### *State of the Art*

Tabel 1 State of the Art terkait SPK Prioritas Wisata

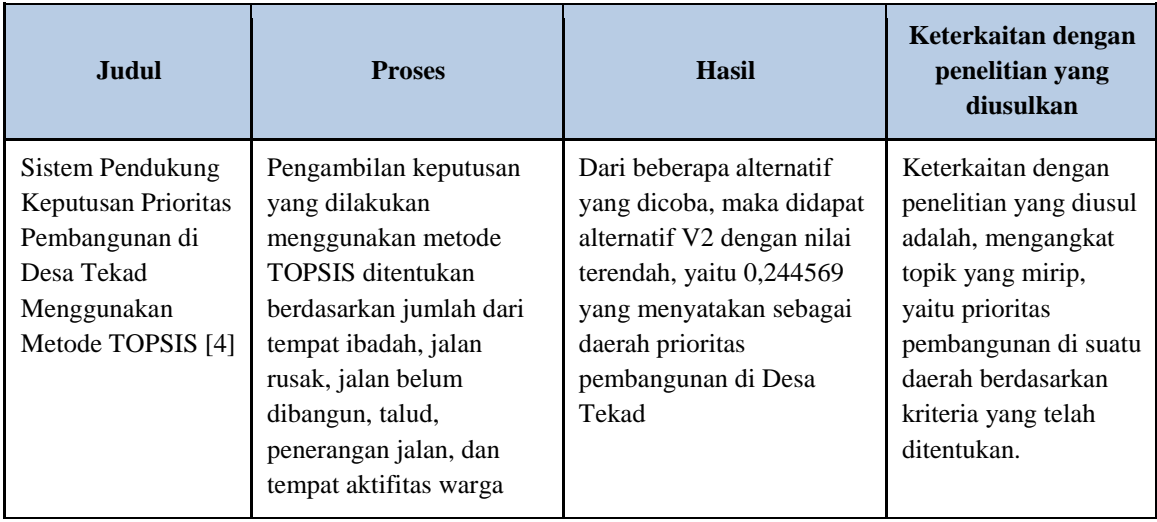

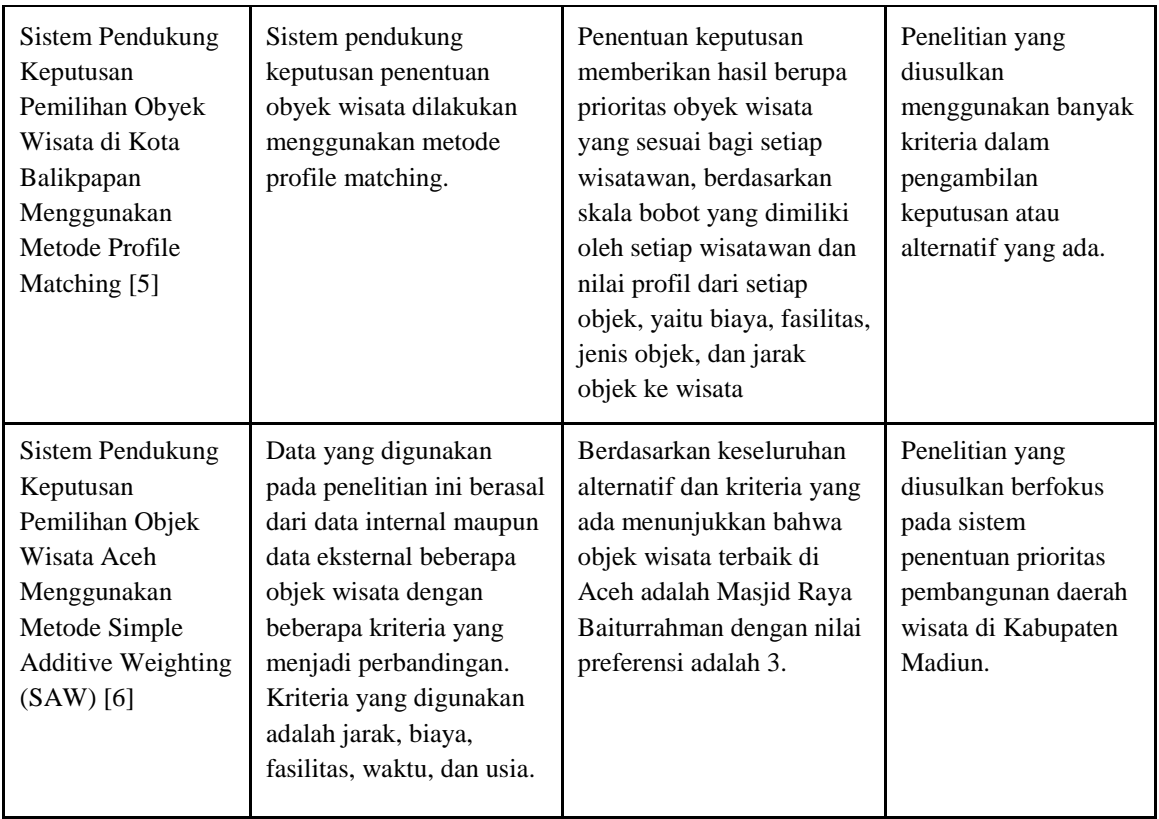

# *SPK*

Sistem Pendukung Keputusan (SPK) atau Computer Based Decision Support System (DSS) merupakan salah satu sistem berbasis komputer yang menghasilkan berbagai alternatif keputusan untuk membantu manajemen dalam menyelesaikan berbagai masalah yang bersifat semi terstruktur atau terstruktur, dimana tidak seorangpun tahu secara pasti bagaimana keputusan seharusnya dibuat [7].

# *Fuzzy MADM*

Fuzzy - MULTIPLE ATTRIBUTE DECISION CRITERIA (FAMDM) merupakan salah satu model dimana alternatif-alternatif sudah diketahui dan ditentukan kemudian. Inti dari FMADM adalah menentukan nilai bobot untuk setiap atribut, kemudian dilanjutkan dengan proses perangkingan yang akan menyeleksi alternatif yang sudah diberikan. Pada dasarnya, ada 3 pendekatan untuk mencari nilai bobot atribut, yaitu pendekatan subyektif, pendekatan obyektif dan pendekatan integrasi antara subyektif dan obyektif.

Masing-masing pendekatan memiliki kelebihan dan kelemahan. Pada pendekatan subyektif, nilai bobot ditentukan berdasarkan subyektifitas dari para pengambil keputusan, sehingga beberapa faktor dalam proses perangkingan alternatif bisa ditentukan secara bebas. Sedangkan pada pendekatan obyektif, nilai bobot dihitung secara matematis sehingga mengabaikan subyektifitas dari pengambil keputusan [8]. Pengambilan keputusan dilakukan berdasarkan perangkingan kriteria yang diberikan. Untuk menyelesaikan masalah menggunakan FMADM dibutuhkan 2 tahap, yaitu :

- 1. Membuat rating pada setiap alternatif berdasarkan fungsi agregasi derajat kecocokan pada semua kriteria.
- 2. Merangking semua alternatif untuk mendapatkan alternatif terbaik. Terdapat 2 cara yang dapat digunakan dalam proses perangkingan, yaitu defuzzy, atau melalui relasi preferensi fuzzy.

Selain dua tahap tersebut, ada beberapa hal yang perlu diketahui dalam memahami sistem fuzzy, yaitu [9]:

- 1. Variabel fuzzy merupakan variabel yang hendak dibahas dalam suatu sistem fuzzy. Contoh: umur, temperatur, permintaan, dan lain-lain.
- 2. Himpunan fuzzy merupakan suatu grup yang memiliki suatu kondisi atau keadaan tertentu dalam suatu variabel fuzzy. Contoh: variable temperatur terbagi menjadi lima himpunan fuzzy, yaitu: dingin, sejuk, normal,hangat, dan panas.

# *TOPSIS*

TOPSIS didasarkan pada konsep dimana alternatif terpilih yang terbaik tidak hanya memiliki jarak terpendek dari solusi ideal positif, namun juga memiliki jarak terpanjang dari solusi ideal negatif. Solusi ideal positif didefinisikan sebagai jumlah dari seluruh nilai terbaik yang dapat dicapai untuk atribut/kriteria, sedangkan solusi ideal negatif terdiri dari seluruh nilai terburuk yang dicapai untuk setiap atribut/kriteria. TOPSIS mempertimbangkan keduanya, jarak terhadap solusi ideal positif dan jarak terhadap solusi ideal negatif. Langkah dalam melakukan perhitungan TOPSIS adalah [4], [10]:

- 1. Menentukan matriks keputusan
- 2. Menghitung matriks keputusan ternormalisasi
- 3. Menentukan matrik ternomalisasi dengan bobot (W)
- 4. Mengidentifikasi solusi positif dan solusi negative
- 5. Menghitung jarak nilai setiap alternative dari solusi ideal positif dan solusi ideal negatif.
- 6. Menghitung nilai kemungkinan dari solusi ideal
- 7. Merangking hasil nilai preferensi dari masing-masing alternatif.

# *3. METODOLOGI PENELITIAN*

# *Alur Penelitian*

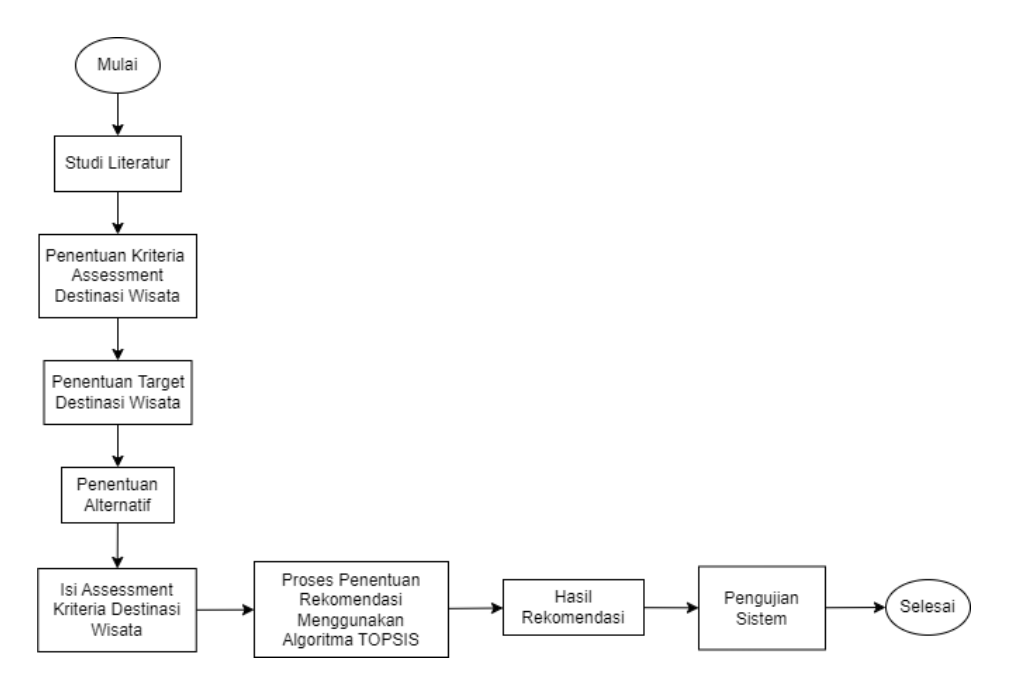

# **Gambar 1. Alur Penelitian**

Gambar 1 merupakan diagram alir penelitian yang akan dilakukan.

- 1. Tahap pertama, studi literatur dilakukan untuk mencari referensi yang berkaitan dengan permasalahan dan topik penelitian yang diangkat yaitu sistem rekomendasi dan pariwisata.
- 2. Penentuan Kriteria dan Sub Kriteria yang digunakan pada penelitian ini, ditentukan berdasarkan Peraturan Menteri Pariwisata Dan Ekonomi Kreatif/Kepala Badan Pariwisata Dan Ekonomi

Kreatif Republik Indonesia Nomor 9 Tahun 2021 Tentang Pedoman Destinasi Pariwsata Berkelanjutan. Adapun rincian kriteria dapat dilihat pada tabel 1.

- 3. Penentuan target rekomendasi dan penentuan alternatif ditentukan berdasarkan hasil diskusi dengan Dinas Pariwisata, Pemuda dan Olahraga (Disparpora) Kabupaten Madiun. Target rekomendasi pada penelitian ini adalah mengidentifikasi destinasi wisata di Kabupaten Madiun yang menjadi prioritas bagi Disparpora untuk dilakukan pembangunan berkelanjutan. Target didapatkan berdasarkan skor terendah dari perhitungan fuzzy-topsis pada sistem rekomendasi. Adapun alternatif yang digunakan pada penelitian ini adalah destinasi wisata yang ada di Kabupaten madiun
- 4. Data yang digunakan pada penelitian ini diambil berdasarkan hasil kuisioner yang dibagikan kepada pengelola masing-masing destinasi wisata di Kabupaten Madiun.
- 5. Proses perhitungan dan pencarian target rekomendasi, dilakukan menggunakan metode Fuzzy-Topsis Multiple Attribute Decision Making.
- 6. Hasil akhir rekomendasi disajikan dalam bentuk sistem berbasis website yang nantinya akan digunakan oleh Dinas Pariwisata, Pemuda dan Olahraga Kabupaten Madiun
- 7. Terdapat 3 metode pengujian sistem yang dilakukan, yaitu pengujian algoritma, pengujian fungsional, dan pengujian sustainabilty.

# *4. HASIL DAN PEMBAHASAN*

Seorang pengambil keputusan memiliki tanggung jawab untuk memberikan standarisasi yang dibutuhkan dalam penentuan prioritas pembangunan destinasi wisata di kabupaten Madiun. Salah satu cara yang dapat digunakan untuk menyelesaikan permasalahan ini adalah membuat sistem penunjang keputusan menggunakan metode TOPSIS. Berikut adalah hasil perhitungan dan contoh kasus yang digunakan pada penelitian ini.

#### *4.1. Penentuan Kriteria dan Sub Kriteria*

Kriteria yang digunakan pada penelitian ini didapat dari Peraturan Menteri Pariwisata Dan Ekonomi Kreatif/Kepala Badan Pariwisata Dan Ekonomi Kreatif Republik Indonesia Nomor 9 Tahun 2021 Tentang Pedoman Destinasi Pariwsata Berkelanjutan. Adapun kriteria yang digunakan dapat dilihat pada tabel 1.

| N <sub>0</sub> | Kode           | Kriteria                                           | Skor    | Skor     |
|----------------|----------------|----------------------------------------------------|---------|----------|
|                |                |                                                    | Minimal | Maksimal |
|                | K1             | Tanggung Jawab Pengelolaan Destinasi               |         | 23       |
| 2              | K2             | Strategi dan Rencana Aksi Pengelolaan Destinasi    |         | 15       |
| 3              | K3             | Monitoring dan pelaporan                           |         | 5        |
| $\overline{4}$ | K4             | Pelibatan Badan Usaha dan Standar Keberlanjutan    |         | 9        |
| 5              | K5             | Pelibatan dan umpan-balik dari penduduk setempat   |         | 9        |
| 6              | K6             | Pelibatan dan umpan-balik dari pengunjung          |         | 3        |
| 7              | K7             | Promosi dan Informasi                              |         | 9        |
| 8              | K <sup>8</sup> | Mengelola jumlah dan kegiatan pengunjun            |         | 8        |
| 9              | K9             | Perencanaan peraturan dan pengendalian pembangunan |         | 11       |
| 10             | K10            | Adaptasi Perubahan Iklim                           |         | 5        |
| 11             | K11            | Pengelolaan resiko dan krisis                      |         |          |

**Tabel 1. Tabel Kriteria** 

# *4.2. Penentuan Target dan Alternatif*

Penentuan target rekomendasi didapat melalui diskusi dengan dinas pariwisata pemuda dan olahraga, dimana target rekomendasi adalah prioritas pembangunan destinasi wisata di kabupaten

madiun. Sedangkan alternatif yang diambil adalah destinasi wisata yang ada di kabupaten Madiun. Terdapat 10 destinasi wisata yang digunakan sebagai alternatif di penelitian ini, dapat dilihat pada tabel 2.

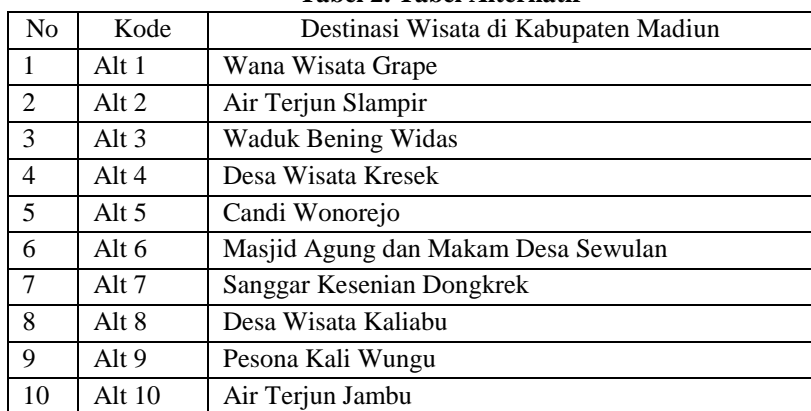

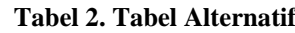

#### *4.3. Penentuan Rekomendasi Berdasarkan Hasil Perhitungan TOPSIS*

Terdapat 10 data destinasi wisata yang dijadikan contoh kasus pada penelitian ini. Berdasarkan data dari 10 destinasi wisata tersebut, maka akan diidentifikasi destinasi wisata manakah yang akan direkomendasikan kepada Dinas Pariwisata, Pemuda, dan Olahraga sebagai prioritas pembangunan.

# *4.4. Memasukkan data tiap kriteria di tiap alternatif*

Langkah pertama dalam proses rekomendasi adalah dengan memasukkan data assessment destinasi wisata pada setiap kriteria dan sub kriteria yang sudah ditentukan. Kemudian di lakukan skoring kriteria destinasi wisata berdasarkan data yang sudah terkumpul. Hasil skoring destinasi wisata dapat dilihat pada tabel 3.

| No             | Alternatif       | K1 | K <sub>2</sub> | K3 | K <sub>4</sub> | K <sub>5</sub> | K6 | K7             | K8 | K <sub>9</sub> | K <sub>10</sub> | K11            |
|----------------|------------------|----|----------------|----|----------------|----------------|----|----------------|----|----------------|-----------------|----------------|
| 1              | Alt 1            | 21 | 11             | 5  |                | 1              | 2  | 2              | 3  | $\overline{2}$ | 4               | $\overline{4}$ |
| 2              | Alt 2            | 2  |                | 5  | 2              | 2              | 3  | 6              | 8  | 8              | 3               | 6              |
| 3              | Alt 3            | 20 | 6              | 5  |                | 9              | 2  | 5              |    | 5              | 5               | 5              |
| $\overline{4}$ | Alt $4$          | 23 | 11             | 4  | 6              | 3              |    | 2              | 8  | 4              | 2               | 5              |
| 5              | Alt 5            | 18 | 7              | 3  | 3              | $\overline{4}$ |    |                | 3  | 10             |                 |                |
| 6              | Alt 6            | 7  | 3              | 5  | 9              | 7              | 2  | 4              | 4  | 11             | 3               |                |
| 7              | Alt <sub>7</sub> | 6  | 15             | 2  | 5              | 4              | 3  | $\overline{4}$ | 7  | 9              | $\overline{2}$  | 3              |
| 8              | Alt 8            | 7  | 3              | 4  | 6              | 1              | 2  | 9              | 4  | 9              |                 | 2              |
| 9              | Alt 9            | 20 | 14             | 4  | 7              | 6              | 3  | 4              | 2  | $\overline{2}$ |                 | 2              |
| 10             | Alt 10           | 13 | $\overline{4}$ | 5  |                |                |    |                | 8  | 4              | 4               | $\overline{4}$ |

**Tabel 3. Matriks Keputusan**

# *4.5. Pembobotan Kriteria*

Bobot pada setiap kriteria terdiri dari 4 tingkat, yaitu Sangat Penting = 4, Penting = 3, Kurang Penting = 2, Tidak Penting = 1. Perhitungan nilai bobot menggunakan rumus berikut :

$$
\frac{Bobot Kriteria}{Total Bobot} \times 100\%
$$
 (1)

Hasil perhitungan nilai bobot setiap kriteria dapat dilihat pada tabel 4.

| N <sub>0</sub> | Kode           | <b>Bobot Kriteria</b> | Nilai Bobot |
|----------------|----------------|-----------------------|-------------|
| 1              | K1             | <b>Sangat Penting</b> | 0,12        |
| 2              | K <sub>2</sub> | <b>Sangat Penting</b> | 0,12        |
| 3              | K <sub>3</sub> | <b>Kurang Penting</b> | 0.6         |
| 4              | K4             | Penting               | 0,9         |
| 5              | K5             | Penting               | 0.9         |
| 6              | K6             | <b>Sangat Penting</b> | 0,12        |
| 7              | K7             | Penting               | 0,9         |
| 8              | K <sup>8</sup> | <b>Sangat Penting</b> | 0,12        |
| 9              | K9             | Penting               | 0,9         |
| 10             | K10            | <b>Tidak Penting</b>  | 0.3         |
| 11             | K11            | <b>Kurang Penting</b> | 0,6         |

**Tabel 4. Penentuan nilai bobot kriteria**

# *4.6. Konversi Matriks Keputusan kedalam bentuk Fuzzy*

Nilai dari matriks keputusan yang telah dibuat, kemudian diubah ke dalam bentuk fuzzy menggunakan rumus dibawah ini:

$$
\frac{Value - Min Value}{Max Value - Min Value}
$$
 (2)

Alt  $1 (K1) = 21 - 1 / 23 - 21 = 0,909090909$ Alt 1 (K2) =  $11 - 1 / 15 - 11 = 0,714286$ Alt 1 (K3) =  $5 - 1 / 5 - 1 = 1$ Dst…

Hasil akhir perhitungan konversi matriks keputusan ke dalam bentuk fuzzy dapat dilihat pada tabel dibawah ini.

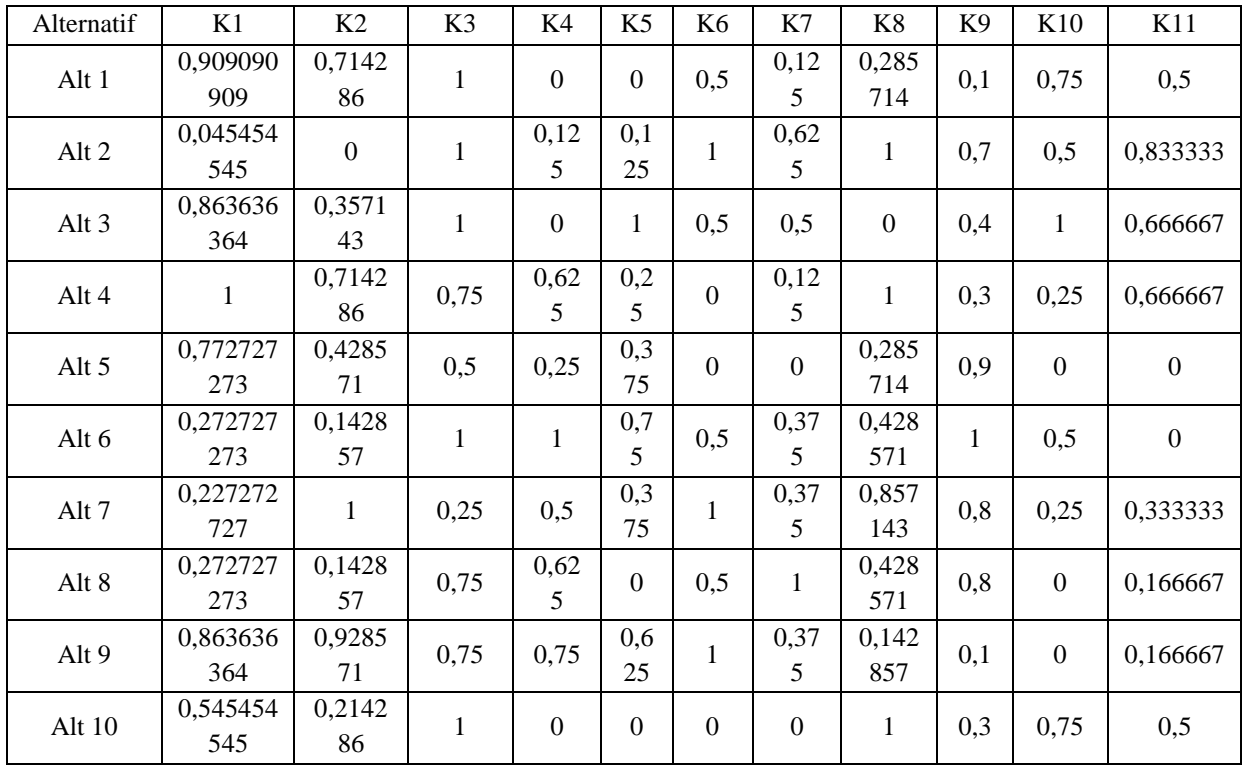

**Tabel 5. Konversi Fuzzy**

# *4.7. Normalisasi Matriks*

Langakah berikutnya adalah dengan melakukan normalisasi pada matriks keputusan. Normalisasi matriks keputusan menggunakan rumus berikut :

$$
R_{ij} = \frac{x_{ij}}{\sqrt{\sum_{i=1}^{m} x_{ij}^2}} \tag{3}
$$

Contoh perhitungan pada Kriteria 1 Alternatif 1 :

Alt 1 (K1) = 0,909090909  $(0,909090909)^2 + (0,045454545)^2 + (0,863636364)^2 + (1)^2 + (0,772727273)^2$  $+(0,772727273)^2+(0,772727273)^2+(0,772727273)^2+(0,863636364)^2+(0,545454545)^2$ = 0,432641061 Dst….

Hasil akhir dari perhitungan normalisasi matriks dapat dilihat pada tabel.5.

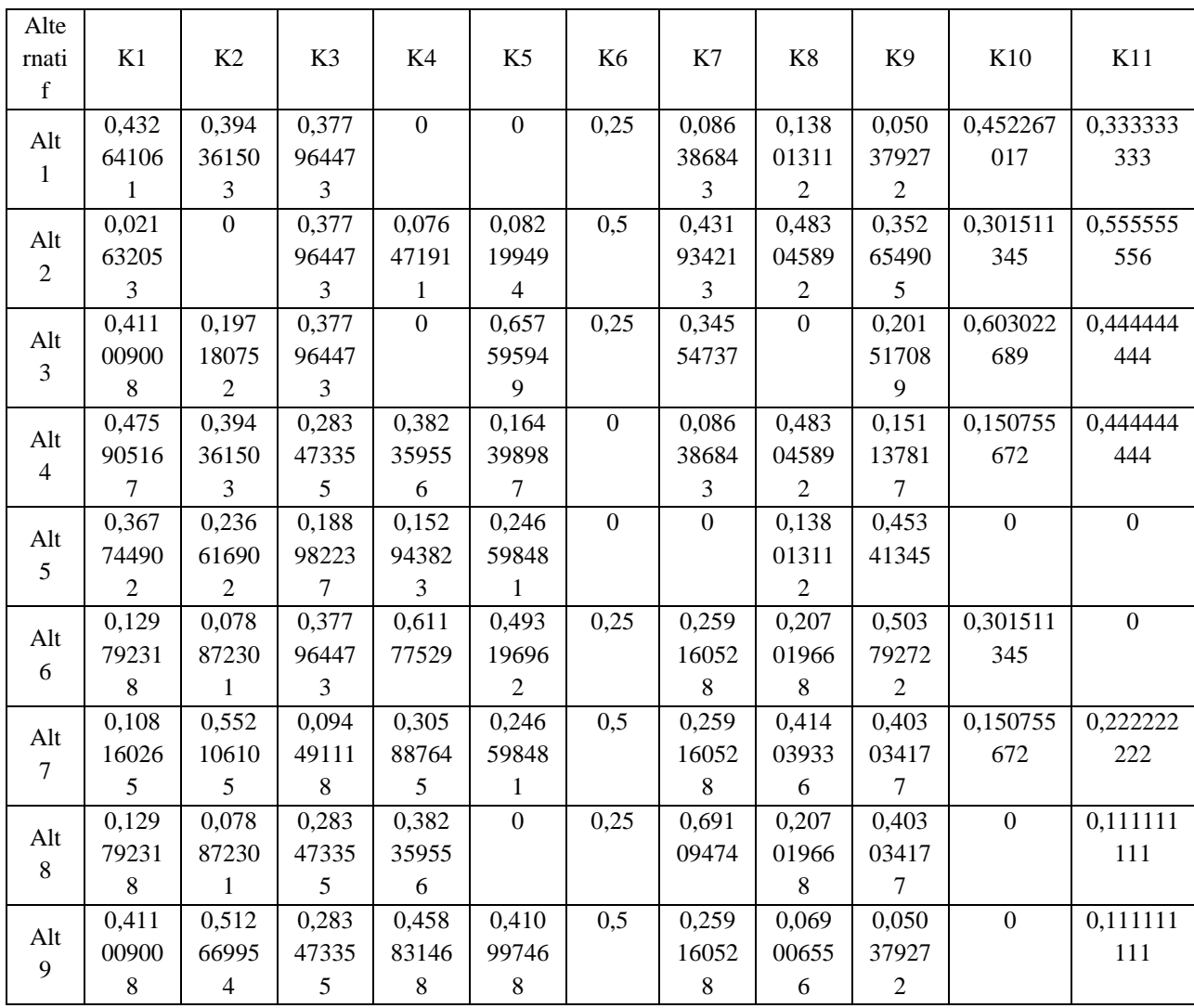

# **Tabel 5. Normalisasi matriks**

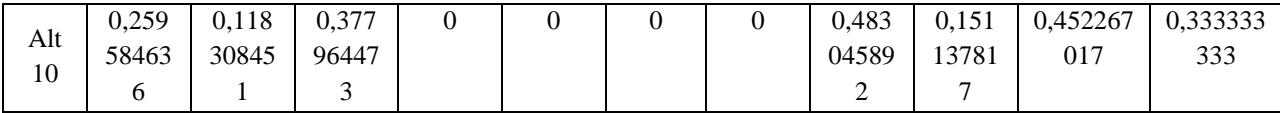

# *4.8. Pembobotan Matriks*

Langkah berikutnya adalah dengan menghitung matriks ternormalisasi yang terbobot. Caranya dengan mengalikan nilai masing-masing kriteria pada tiap alternatif dengan bobot kriteria.

$$
y_{ij} = w_i * r_{ij} \tag{4}
$$

Alt 1 (K1) =  $0,432641061 * 0,12 = 0,052441341$ Alt 1 (K2) =  $0,021632053 * 0,12 = 0,002622067$ Alt 1 (K3) =  $0,411009008 * 0,6 = 0,049819274$ Dst…

Hasil dari perhitungan pembobotan matriks dapat dilihat pada tabel 6.

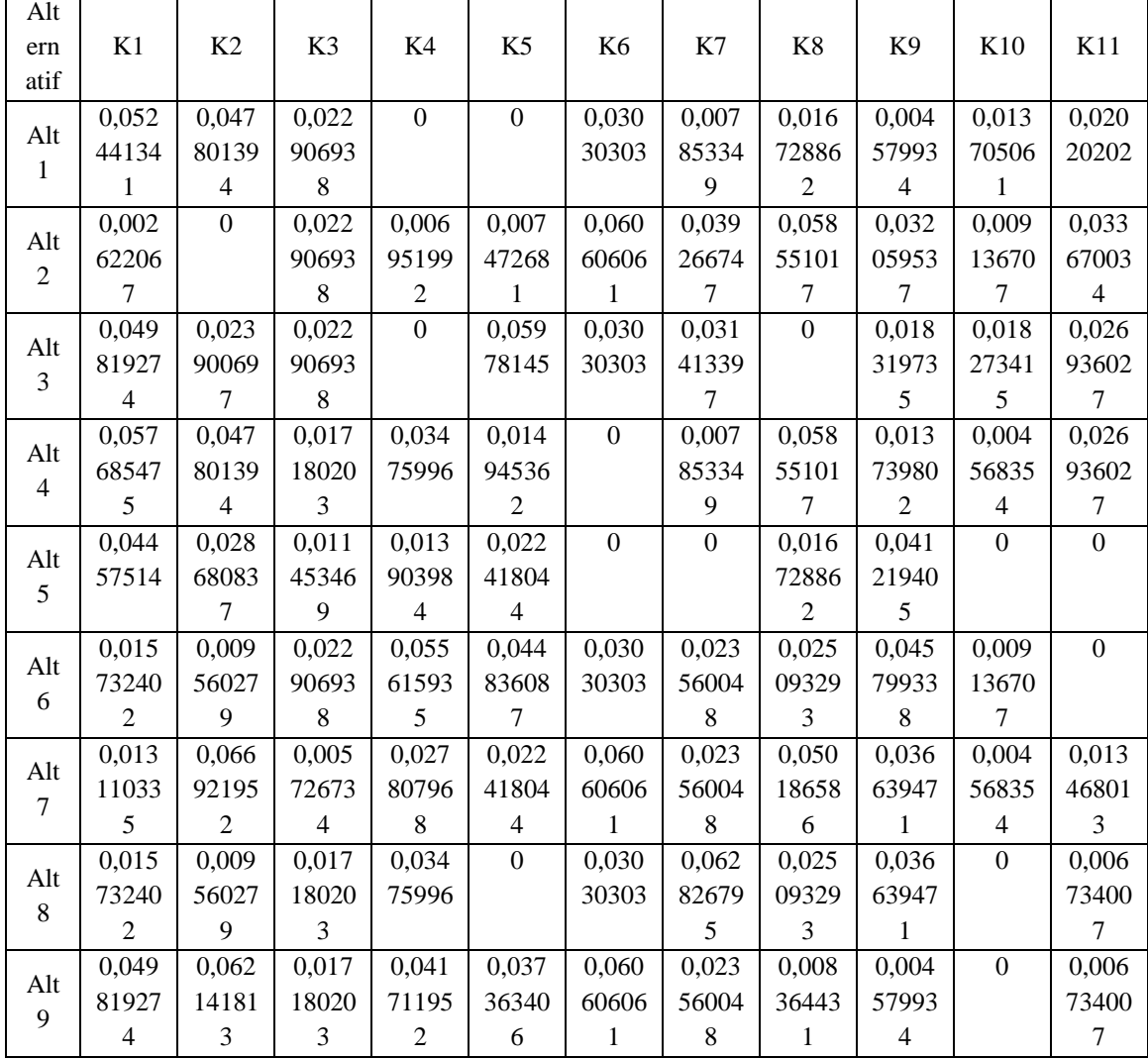

# **Tabel 6. Hasil Pembobotan Matriks**

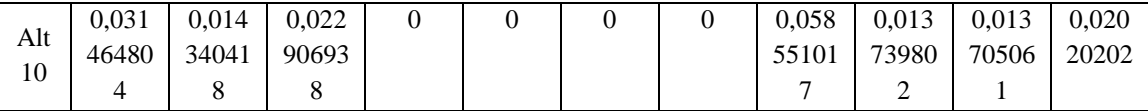

# *4.9. Menentukan Nilai Solusi Ideal Positif (A+) dan Solusi Ideal Negatif (A-).*

Proses penentuan solusi ideal positif dilakukan dengan mencari nilai terbesar pada tiap kriteria yang ada. Sedangkan penentuan nilai solusi ideal negatif dilakukan dengan mencari nilai terendah dari tiap kriteria. Proses penentuan nilai solusi ideal positif dan solusi ideal negatif, dapat menggunakan

rumus berikut :

Solusi Ideal Positif

$$
A^{+} = (y_1^{+}, y_2^{+}, \dots, y_n^{+})
$$
 (5)

Solusi Ideal Negatif

 $A^- = (y_1^-, y_2^-, \dots, y_n^-)$  (6)

Hasil perhitungan solusi ideal positif dan solusi ideal negatif dapat dilhat pada tabel 5 dan tabel 6

|         | Tabel 7. Soiusi tueai f ositii (A |       |       |       |       |         |       |       |         |      |  |  |
|---------|-----------------------------------|-------|-------|-------|-------|---------|-------|-------|---------|------|--|--|
| K1      |                                   | K3    | K4    |       | Κ6    | K7      | Κ8    | K9    | K10     |      |  |  |
| 0,05768 | 0.066                             | 0.022 | 0.055 | 0.059 | 0.060 | 0,06282 | 0,058 | 0,045 | 0,01827 | 0.03 |  |  |
| 5475    | 922                               | 907   | 616   | 781   | 606   | 6795    | 551   | 799   | 3415    | 367  |  |  |

**Tabel 7. Solusi Ideal Positif (A<sup>+</sup> )**

**Tabel 7. Solusi Ideal Negatif (**A-)

|                   |                     |                        |                        |             |                   | --                      |          |         |                           |         |
|-------------------|---------------------|------------------------|------------------------|-------------|-------------------|-------------------------|----------|---------|---------------------------|---------|
| TZ 1<br>Δı<br>--- | $L^{\prime}$<br>174 | $T \mathcal{F}$<br>L.J | $\boldsymbol{V}$<br>Ν4 | T F F<br>ΩJ | $U \subset$<br>Kб | $V\tau$<br>$\mathbf{v}$ | VQ<br>ΩO | K9      | $T/T$ 1 $\Omega$<br>17.IV | TT1<br> |
| 0,002622067       | ິ                   | 0.005727               |                        | ∩<br>◡      |                   | ⌒                       |          | 0,00458 |                           |         |

#### *4.10. Menghitung Jarak Solusi Ideal Positif (D+) dan Solusi Ideal Negatif (D-).*

Proses berikutnya adalah dengan menperhitungan jarak solusi ideal positif (D+) dan solusi ideal negatif (D-).

Jarak Solusi Ideal Positif (D+)

$$
D_i^+ = \sqrt{\sum_{i=1}^n (y_i^+ - y_{ij}^+)^2}, i = 1, 2, ..., m
$$
 (7)

$$
D_1^+ = \begin{cases} (0.057685475 - 0.05244134068)^2 + (0.066922 - 0.04780139435)^2 + \\ (0.022907 - 0.02290693776)^2 + (0.055616 - 0)^2 + \\ (0.059781 - 0)^2 + (0.060606 - 0.0303030303)^2 + \\ (0.062826795 - 0.007853349323)^2 + (0.058551 - 0.01672886204)^2 + \\ (0.045799 - 0.004579933835)^2 + (0.018273415 - 0.01370506112)^2 + \\ (0.03367 - 0.0202020202)^2 \end{cases}
$$

 $= 0,12104$ Dst…

Jarak Solusi Ideal Negatif (D-)

$$
D_{i}^{-} = \sqrt{\sum_{i=1}^{n} (y_{i}^{-} - y_{ij}^{-})^{2}}, i = 1, 2, ..., m
$$
(8)  
\n
$$
D_{i}^{-} = \begin{cases} (0.002622067034 - 0.05244134068)^{2} + (0 - 0.04780139435)^{2} + (0.005726734447 - 0.02290693776)^{2} + (0 - 0)^{2} + (0 - 0)^{2} + (0 - 0)^{2} + (0 - 0.0303030303)^{2} + (0 - 0.01672886204)^{2} + (0.004579933835 - 0.004579933835)^{2} + (0 - 0.01370506112)^{2} + (0 - 0.0202020202)^{2} \end{cases}
$$
  
\n= 0,083174  
Dst...

Hasil akhir perhitungan jarak solusi ideal positif dan solusi ideal negatif dapat dilihat pada tabel berikut :

| Alternatif            | $D_i^+$  | Alternatif        | $\mathbf{D}$ <sub>i</sub> - |
|-----------------------|----------|-------------------|-----------------------------|
| $D_1^+$               | 0,12104  | $D_1^-$           | 0,083174                    |
| $D2^+$                | 0,115941 | $D2^-$            | 0,104951                    |
| $D3^+$                | 0,105544 | $D3^{-}$          | 0,099102                    |
| $D4^+$                | 0,103922 | $D4$ <sup>-</sup> | 0,10583                     |
| $D5^+$                | 0,125536 | $D5^-$            | 0,07024                     |
| $D6+$                 | 0,100352 | D6                | 0,097711                    |
| $D7^+$                | 0,082116 | $D7^{-}$          | 0,117649                    |
| $D8+$                 | 0,110784 | $D8^-$            | 0,090394                    |
| $D9$ <sup>+</sup>     | 0,087364 | $D9$ <sup>-</sup> | 0,117046                    |
| $D_{10}$ <sup>+</sup> | 0,13773  | $D_{10}^-$        | 0,073762                    |

**Tabel 8. Solusi Ideal Positif Dan Solusi Ideal Negatif**

# *4.11. Menghitung Nilai Preferensi untuk setiap alternatif.*

Langkah terakhir adalah dengan menghitung nilai preferensi untuk setiap alternatif. Proses perhitungan nilai preferensi menggunakan rumus berikut :

$$
v_i = \frac{D_i^-}{D_i^- + D_i^+} \tag{9}
$$

$$
v_1 = \frac{0.083174}{0.083174 + 0.12104} = 0.407286332
$$

$$
v_2 = \frac{0.104951}{0.104951 + 0.115941} = 0.47512522
$$

Dst…

Hasil akhir perhitungan nilai preferensi setiap alternatif dapat dilihat pada tabel berikut :

| Alternatif     | Vi          |
|----------------|-------------|
| V <sub>1</sub> | 0,407286332 |
| V <sub>2</sub> | 0,47512522  |
| V3             | 0,484258765 |
| V 4            | 0,504547817 |
| V <sub>5</sub> | 0.358776797 |
| Vб             | 0,493332467 |
| V <sub>7</sub> | 0,588936248 |
| V 8            | 0,449323013 |
| $V_{\rm}$ 9    | 0,572603651 |
| V 10           | 0,348768027 |

**Tabel 9. Nilai Preferensi Alternatif**

# *4.12. Hasil Perhitungan Topsis*

Berdasarkan hasil perhitungan menggunakan algoritma topsis, maka urutan ranking alternatif berdasarkan target yang telah ditentukan adalah

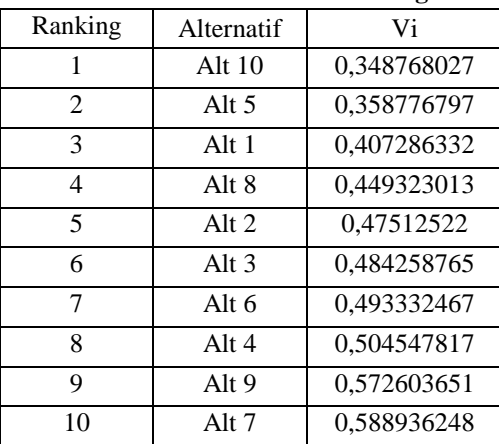

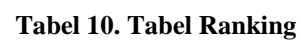

#### *4.13. Hasil Program*

Hasil utama dari penelitian ini adalah menentukan rekomendasi prioritas pembangunan destinasi wisata kepada Dinas Pariwisata, Pemuda dan Olahraga. Hasil rekomendasi didapatkan berdasarkan skor terendah yang didapat oleh setiap destinasi wisata.

Sistem yang dibuat terdiri dari 3 bagian, yaitu halaman superadmin, halaman pengelola wisata, dan halaman Disparpora. Masing-masing bagian bagian memiliki fitur yang berbeda dengan hak akses yang berbeda. Berikut beberapa tampilan halaman dalam sistem yang dibuat :

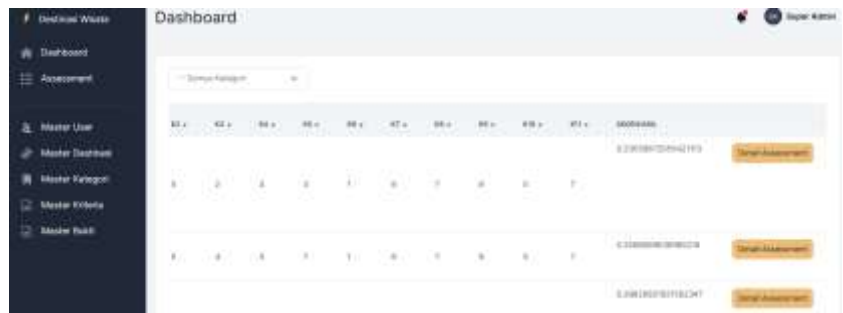

# Gambar 1. Tampilan Dashboard

| <b>Bestman Wests</b>                             |   | Master Destinasi Wisata              |                         |                                                                                                    |                                                                                 | <b>B</b> Signar Katrole |
|--------------------------------------------------|---|--------------------------------------|-------------------------|----------------------------------------------------------------------------------------------------|---------------------------------------------------------------------------------|-------------------------|
| <b>Samman</b><br>Assessment                      |   | Termum Seam was Missing              |                         |                                                                                                    |                                                                                 |                         |
| Aharbon Lisar                                    |   | <b>TATITIK YAN</b><br>ABSTRAUS WANTS | ---<br>aircook          | Littled.                                                                                                    | w<br><b><i><u>Institute</u></i></b><br>w                                        |                         |
| <b>Mazter Destrices</b><br><b>Meder Kalegory</b> |   | <b><i>UNIL WARR</i></b><br>Orane     | 33.700<br>doler:<br>. . | and Matter County and County of Mar-<br>Direct-Insues, Andrewsville, Wylles-<br>the common common the common | Donal Renaulizza Periodol<br>the italings inducate.<br><b>Haller</b> Controller | نصد                     |
| <b>Master Evision</b>                            | × | At Tenan Element                     | Educati<br>332.11       | Dear Aire, Kennedy Kerk                                                                                      | Dinas Ferraness Periodic<br>(Art 23.00 kg) 6 discusses<br>Islamate College      | <b>THERE</b>            |
| <b>Master Bakel</b>                              | ٠ | <b>James Wisku</b><br>Herophin Sal   | <b>Endown</b>           | Electricity, Kennedyton (King-                                                                               | <b>Imme Renauses Partiets</b><br>Hart Show age that sprated<br><b>Markur</b>    | <b>Branch</b>           |
|                                                  |   |                                      |                         | Gambar 2. Tampilan Destinasi Wisata                                                                          |                                                                                 |                         |
| <b>Destroye Whichi</b>                           |   | Assessment Destinasi Wisata          |                         |                                                                                                    |                                                                                 | <b>Fadilitioncure</b>   |
| Deshboott                                        |   |                                      |                         |                                                                                                    |                                                                                 |                         |
| 砡<br>Assessment                                  |   | <b>BELCHAND WINASA</b>               | <b>INTERNET</b>         | <b>Johnson</b>                                                                                               | <b>HIMESAT</b>                                                                  |                         |
|                                                  | ٠ | Wond Workla Drame                    | <b>Black</b>            | Smith Monet, Ascenated Worgo                                                                                 | Direct Radiobalca Florivation to at<br>Ourings Kalupahan Molum                  | <b>In General Ave</b>   |

box live, depressed for Gambar 3. Fitur Assessment Destinasi Wisata

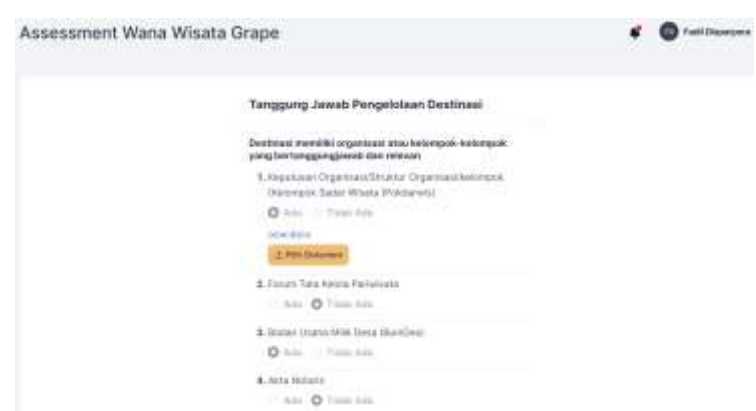

Gambar 4. Kuisioner Assessment Destinasi Wisata

# **5. KESIMPULAN DAN SARAN**

Kesimpulan yang diperoleh dari penelitian ini adalah :

- 1. Sistem Rekomendasi prioritas pembangunan destinasi wisata di kabupaten madiun dibuat menggunakan algoritma fuzzy-topsis dengan menghitung nilai preferensi dari setiap alternatif destinasi wisata.
- 2. Target yang dicari adalah alternatif destinasi wisata yang memiliki nilai preferensi terendah dibandingkan dengan alternatif lain. Alternatif yang digunakan adalah, destinasi wisata di Kabupaten Madiun berdasarkan SK Bupati Kabupaten Madiun Tentang Destinasi Wisata Kabupaten Madiun.
- 3. Penggunaan fuzzy pada metode topsis berguna dalam pemberian bobot kriteria dan pemberian nilai terhadap alternatif destinasi wisata
- 4. Berdasarkan hasil perhitungan, destinasi wisata yang menjadi prioritas pembangunan adalah destinasi wisata 10, dengan nilai preferensi sebesar 0,348768027
- 5. Pengujian aplikasi dilakukan menggunakan 3 metode, yaitu pengujian algoritma, pengujian fungsional dan pengujian sustainability. Hasil pengujian algoritma berhasil dilakukan, dibuktikan dengan mencocokkan hasil perhitungan manual dan hasil perhitungan sistem. Pengujian fungsional

telah berhasil dilakukan, dibuktikan dengan tidak adanya error atau kesalahan pada sistem. Pengujian sustainability berhasil dilakukan dan memperoleh nilai rata-rata sebesar 4.62 (skala 5) berarti sistem telah berfungsi dengan baik.

# **DAFTAR PUSTAKA**

[1] Permen Parekraf, "PEDOMAN PERATURAN MENTERI PARIWISATA DAN EKONOMI KREATIF KEPALA BADAN PARIWISATA DAN EKONOMI KREATIF REPUBLIK INDONESIA," 2021.

[2] J. Media and A. Issn, "SISTEM PENDUKUNG KEPUTUSAN PENENTUAN PRIORITAS PEMBANGUNAN INFRASTRUKTUR DESA KARANGGINTUNG UNTUK

MENINGKATKAN EFISIENSI DAN EFEKTIVE INFRASTRUKTUR DESA," 2018.

[3] A. Nilogiri and D. Arifianto, "Sistem Pendukung Keputusan Prioritas Lokasi Perbaikan Jalan Menggunakan Metode Analytical Hierarchy Process."

[4] B. Cahya Juwita and M. Muslihudin, "Sistem Pendukung Keputusan Prioritas Pembangunan Di Desa Tekad Menggunakan Metode TOPSIS," 2018.

[5] F. al Muhaimin, J. A. Widians, and B. Cahyono, "Sistem Pendukung Keputusan Pemilihan Obyek Wisata di Kota Balikpapan Menggunakan Metode Profile Matching," *JURTI*, vol. 2, no. 1, 2018.

[6] K. M. Sukiakhy and C. V. R. Jummi, "SISTEM PENDUKUNG KEPUTUSAN PEMILIHAN OBJEK WISATA ACEH MENGGUNAKAN METODE SIMPLE ADDITIVE WEIGHTING (SAW)," *Jurnal Komputer dan Informatika*, vol. 9, no. 1, pp. 74–80, Mar. 2021, doi: 10.35508/jicon.v9i1.3835.

[7] M. Klarasia Siahaan, S. Adelina Hutabarat, and J. Afriany, "SISTEM PENDUKUNG KEPUTUSAN PENENTUAN PRIORITAS PEMBANGUNAN DAERAH MENERAPKAN METODE PREFERENCE SELECTION INDEX (PSI)," 2018. [Online]. Available: http://ejurnal.stmik-budidarma.ac.id/index.php/komik

[8] S. Kusumadewi and H. Purnomo, *Aplikasi logika fuzzy untuk pendukung keputusan*. Yogyakarta: Graha Ilmu, 2004.

[9] L. Sekolah Tinggi Ilmu Komputer, "FUZZY MULTI-ATRIBUTE DECISION MAKING (FUZZY MADM) DENGAN METODE SAW DALAM PENENTUAN LULUSAN MAHASISWA BERPRESTASI FUZZY MULTI-ATRIBUTE DECISION MAKING (FUZZY MADM) WITH SAW METHOD IN GRADUATE DETERMINATION THE MOST OUSTANDING STUDENT," 2018.

[10] J. Media and A. Issn, "SISTEM PENDUKUNG KEPUTUSAN PENENTUAN PRIORITAS PEMBANGUNAN INFRASTRUKTUR DESA KARANGGINTUNG UNTUK MENINGKATKAN EFISIENSI DAN EFEKTIVE INFRASTRUKTUR DESA," 2018.